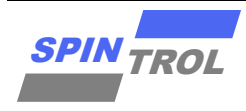

# 使用指南

### **SPD1179 LIN** 校准使用指南

版本 A/0 – 2023 年 5 月

### 概述

LIN 总线是一种低成本、低速度、短距离的串行通信总线,主要用于车内通讯和控制系统。它 通常用于连接车内设备(如仪表板、车门控制器、座椅控制器等)和主控制器(如汽车电 脑)。LIN 总线使用单线通信,具有较低的数据传输速率(通常在 20Kbps 左右),总线电平 12V。

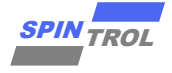

# 目录

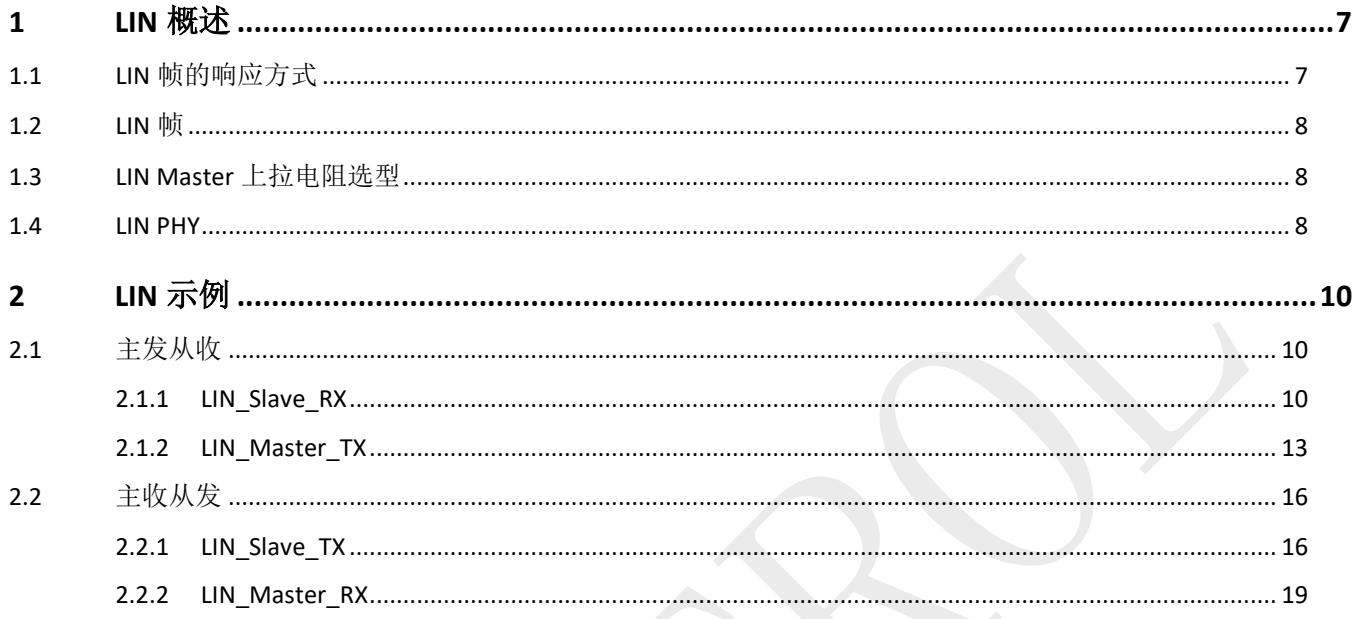

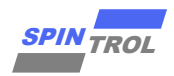

# 图片列表

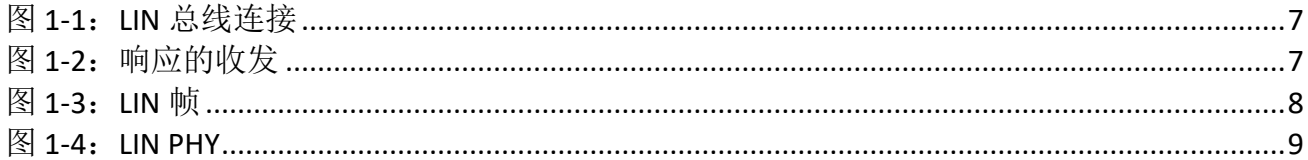

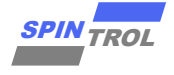

# 表格列表

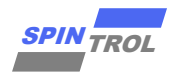

### 版本历史

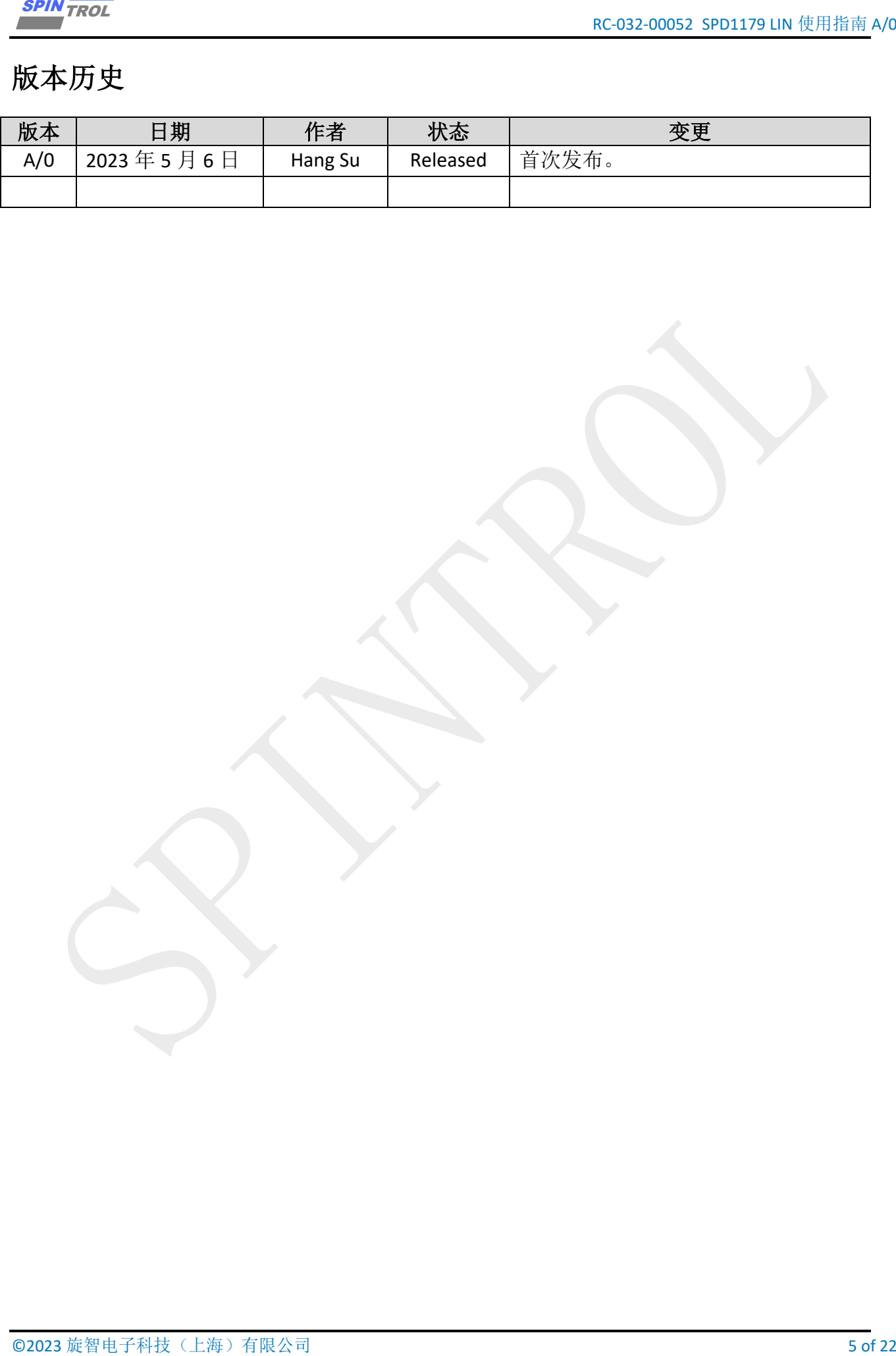

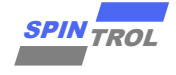

# 术语或缩写

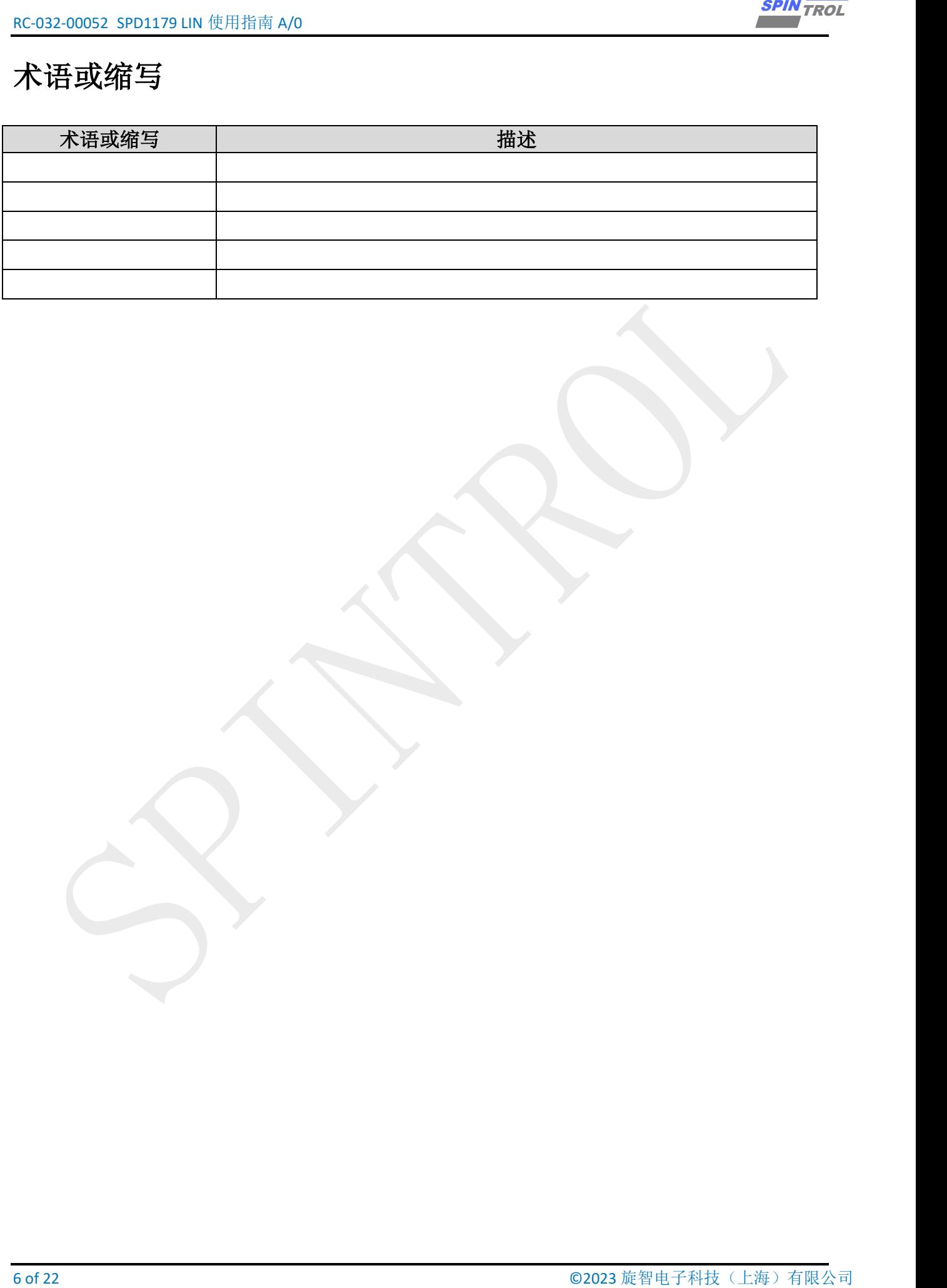

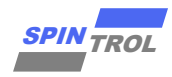

### <span id="page-6-0"></span>**1 LIN** 概述

LIN 的总线的数据传输速率较低,通常在 20Kbps 左右, 总线电平 12V。其总线连接[如图](#page-6-2) [1-1](#page-6-2) 所示。LIN 总线拓扑图包括 1 个主节点和最多 15 个从节点。每个节点都有一个从任务, 只有主节点有一个主任务,负责发送帧头。

图 **1-1**:**LIN** 总线连接

<span id="page-6-2"></span>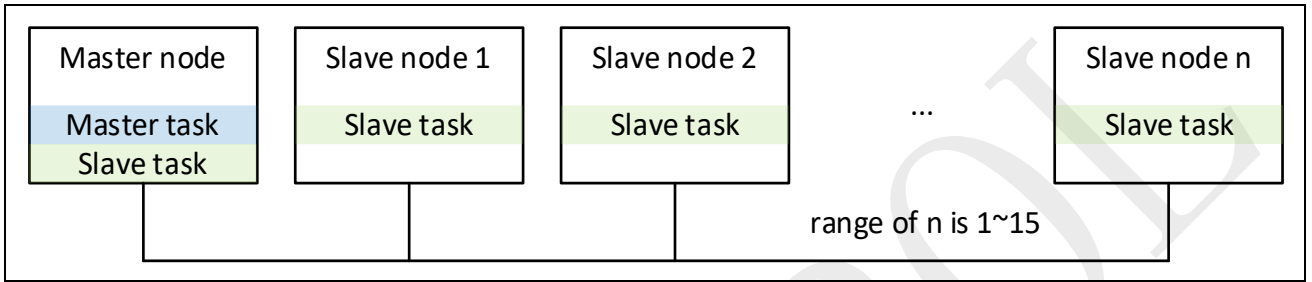

#### <span id="page-6-1"></span>**1.1 LIN** 帧的响应方式

LIN 帧的响应方式如图 [1-2](#page-6-3) 所示, 帧头都由主机发出, 在主收从发的场景中, 从机产生响 应;在主发从收的场景中,主机产生响应。

#### <span id="page-6-3"></span>注意:这里说的主收从发以及主发从收都是针对响应来说的,不是针对帧头,帧头在任何条 件下都是主机发出的。

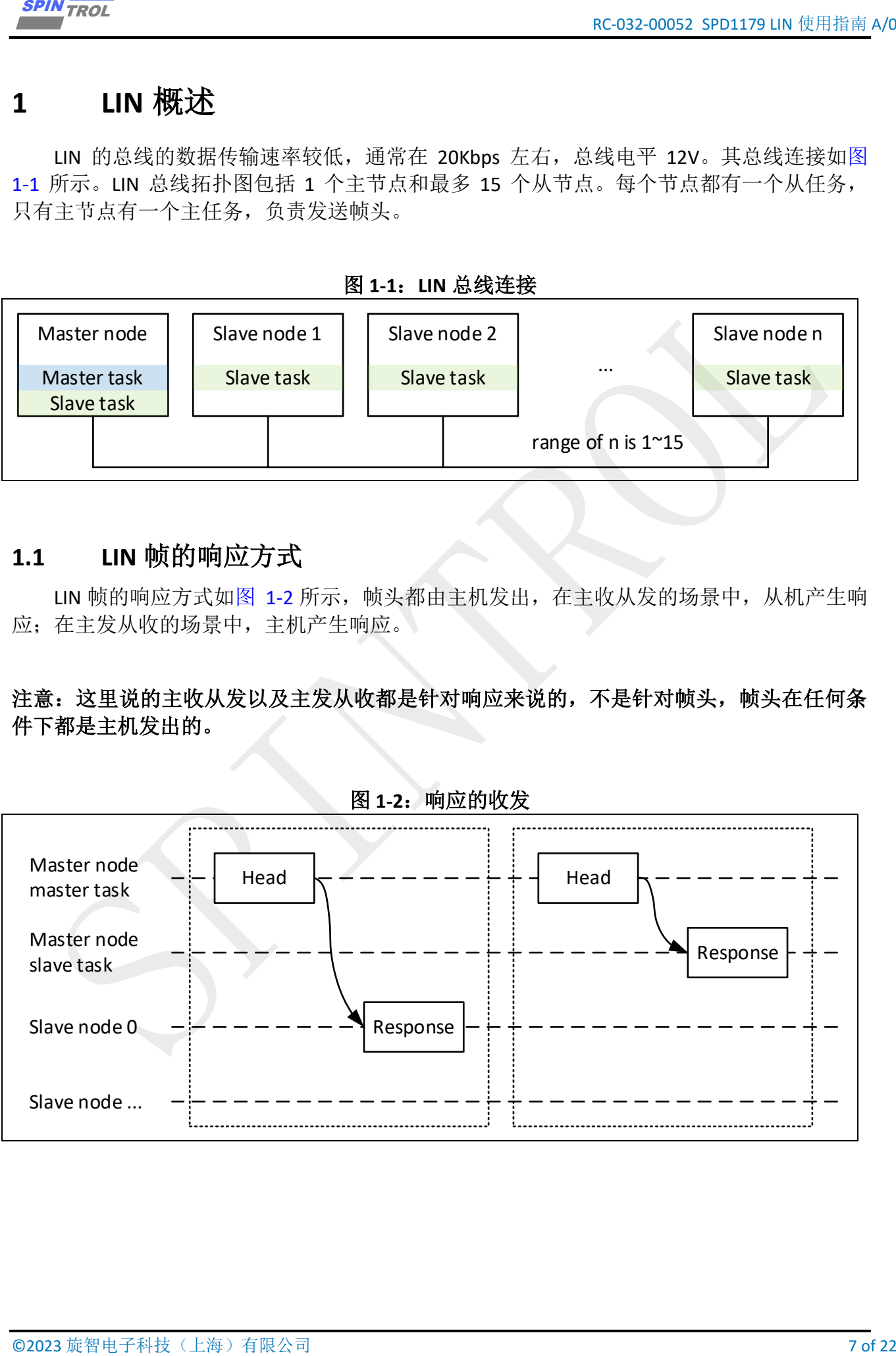

图 **1-2**:响应的收发

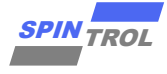

#### <span id="page-7-0"></span>**1.2 LIN** 帧

<span id="page-7-3"></span>LIN 帧的结构如图 [1-3](#page-7-3) 所示, 起始信号是招过 13bits 的低电平, 起始信号后紧跟通常为 1bit 的高电平, LIN 帧中的其他字段, 同步段, PID 段, 数据段, 校验段均符合标准 UART 协 议,起始信号为低电平,字节的 8 个 bit 按从低到高顺序发送,结束信号为高电平。

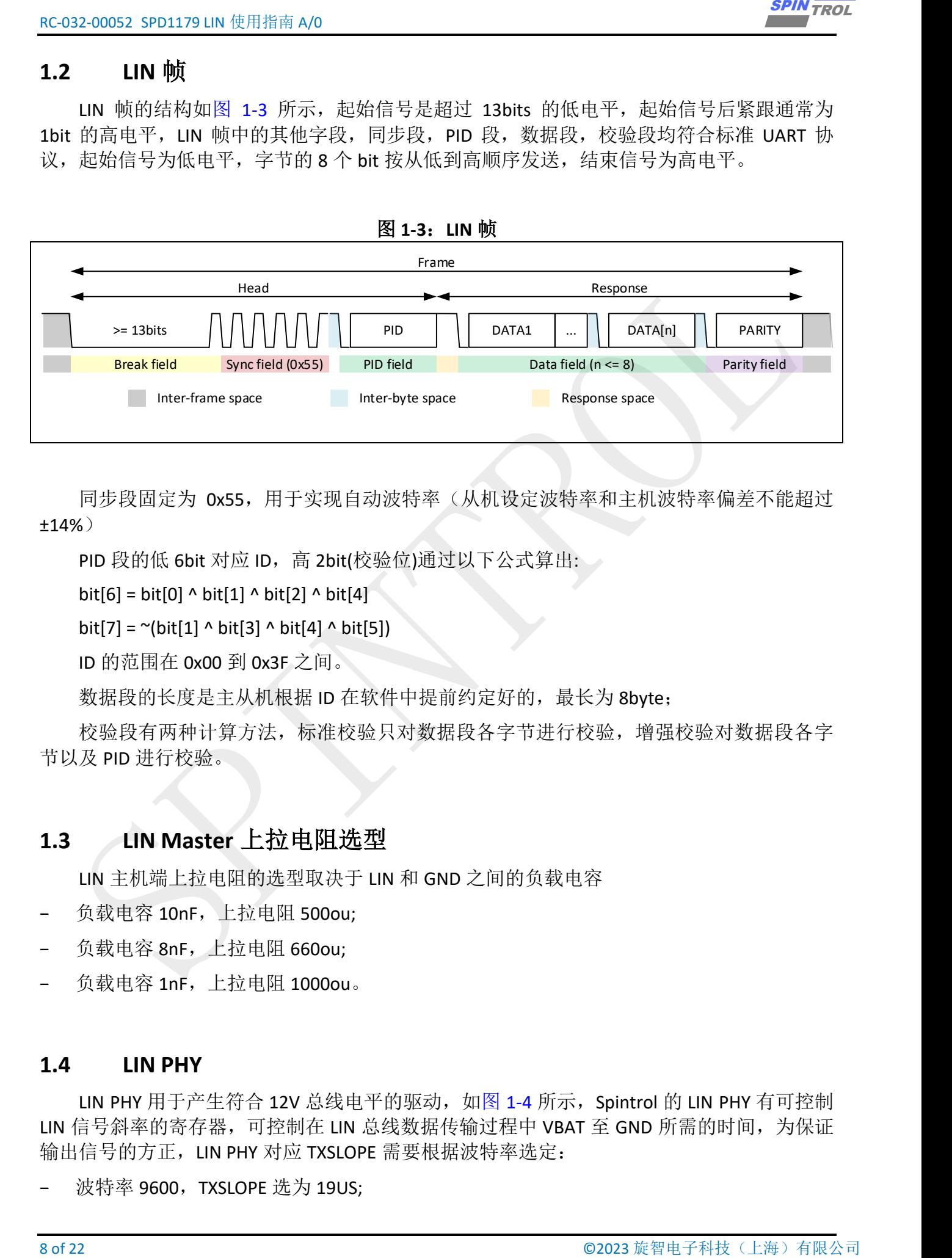

同步段固定为 0x55, 用于实现自动波特率(从机设定波特率和主机波特率偏差不能超过 ±14%)

PID 段的低 6bit 对应 ID, 高 2bit(校验位)通过以下公式算出:

bit[6] = bit[0] ^ bit[1] ^ bit[2] ^ bit[4]

bit[7] =  $\sim$ (bit[1] ^ bit[3] ^ bit[4] ^ bit[5])

ID 的范围在 0x00 到 0x3F 之间。

数据段的长度是主从机根据 ID 在软件中提前约定好的,最长为 8byte;

校验段有两种计算方法,标准校验只对数据段各字节进行校验,增强校验对数据段各字 节以及 PID 进行校验。

#### <span id="page-7-1"></span>**1.3 LIN Master** 上拉电阻选型

LIN 主机端上拉电阻的选型取决于 LIN 和 GND 之间的负载电容

- − 负载电容 10nF,上拉电阻 500ou;
- − 负载电容 8nF,上拉电阻 660ou;
- − 负载电容 1nF,上拉电阻 1000ou。

#### <span id="page-7-2"></span>**1.4 LIN PHY**

LIN PHY 用于产生符合 12V 总线电平的驱动, 如图 [1-4](#page-8-0) 所示, Spintrol 的 LIN PHY 有可控制 LIN 信号斜率的寄存器,可控制在 LIN 总线数据传输过程中 VBAT 至 GND 所需的时间, 为保证 输出信号的方正,LIN PHY 对应 TXSLOPE 需要根据波特率选定:

波特率 9600, TXSLOPE 选为 19US;

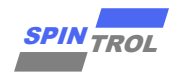

#### <span id="page-8-0"></span>波特率 19200, TXSLOPE 选为 7PUS;

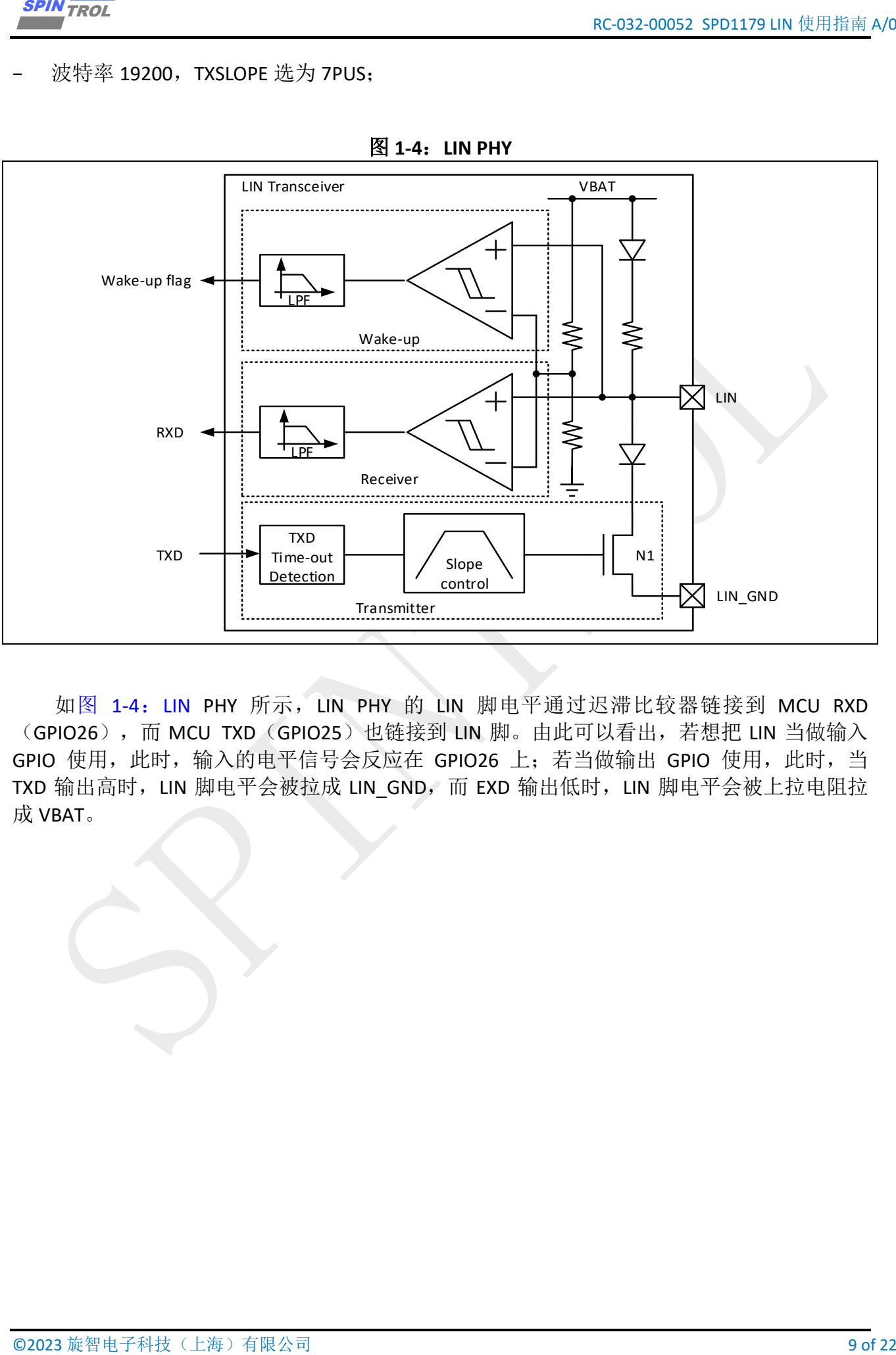

图 **1-4**:**LIN PHY**

如图 1-4:LIN [PHY](#page-8-0) 所示,LIN PHY 的 LIN 脚电平通过迟滞比较器链接到 MCU RXD (GPIO26),而 MCU TXD(GPIO25)也链接到 LIN 脚。由此可以看出,若想把 LIN 当做输入 GPIO 使用, 此时, 输入的电平信号会反应在 GPIO26 上; 若当做输出 GPIO 使用, 此时, 当 TXD 输出高时, LIN 脚电平会被拉成 LIN GND, 而 EXD 输出低时, LIN 脚电平会被上拉电阻拉 成 VBAT。

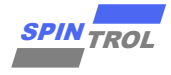

### <span id="page-9-0"></span>**2 LIN** 示例

### <span id="page-9-1"></span>**2.1** 主发从收

#### <span id="page-9-2"></span>**2.1.1 LIN\_Slave\_RX**

- 调用 LIN Init, 其开启了自动波特率(从机设定波特率和主机波特率偏差不能超过±14%), 设定了 LIN 帧的超时阀值,设定为从机模式;
- − 开启高压模块,完成 LIN PHY 的设定;
- 设定 RX\_REQ 的阀值 8byte;
- 设定过滤值,示例过滤出 bit[0]==1 的 PID, 例如 0x11, 0x21, 0x31, 其他的帧头被丢弃, 也可将过滤功能关闭;
- − 过滤出的帧头会触发中断,在中断中设定校验方式,并根据从 PID 解析出的 ID,设定为 接收方式并设定接收长度 8byte;
- 当 FIFO 中长度大于 8byte 时, 再次触发中断, 将 FIFO 中 9byte 数据读出, 包含校验位;
- − 在 main 中将收到的 9byte 数据打印出来。

```
10 of 2023 (1991) 10 \frac{1}{2} \frac{1}{2} \frac{1}{2} \frac{1}{2} \frac{1}{2} \frac{1}{2} \frac{1}{2} \frac{1}{2} \frac{1}{2} \frac{1}{2} \frac{1}{2} \frac{1}{2} \frac{1}{2} \frac{1}{2} \frac{1}{2} \frac{1}{2} \frac{1}{2} \frac{1}{2} \frac{1}{2} \frac{1}{2} 
Example Code
#define BAUDRATE 19200 /* LIN Rate */
#define REFID 0x01 /* REFID State */
#define IDMASK 0x01 /* IDMASK State */
uint8 t u8Id; \left| \begin{array}{ccc} 0 & \text{if } x \neq y \\ 0 & \text{otherwise} \end{array} \right.uint16 t u16PREDRIID; \sqrt{\text{* } PRE-DRIVER} mode ID
*/
ErrorStatus eErrorState; /* Function State */
uint16 t i; \left| \begin{array}{ccc} 1 & 0 \\ 0 & 1 \end{array} \right| /* Print Num */
volatile uint8_t u8Rxd[9]; /* RX Data */
\text{volatile unit8} t state = 0;
               /******************************************************************************
 *
 * @brief In this case, the LIN slave receive the data from master.
 *
          * Key_points:
 * (1)First start the slave code to wait the master code to send 
data.
 *
******************************************************************************/
int main(void)
{
     CLOCK_InitWithRCO(CLOCK_CPU_100MHZ);
     Delay_Init();
      /*
       * Init the UART
      */
     PIN_SetChannel(PIN_GPIO10, PIN_GPIO10_UART0_TXD);
```
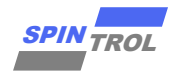

```
SCRIEV<br>
FOREST PRODUCTION (FOREST PROSERVATION (FOREST PRODUCTION)<br>
THE CRISIS (THE CRISIS CONTROL (FOREST PRODUCTION)<br>
THE CRISIS CONTROL (FOREST CONTROL CONTROL CONTROL CONTROL CONTROL CONTROL CONTROL CONTROL CONTROL C
      PIN_SetChannel(PIN_GPIO11, PIN_GPIO11_UART0_RXD);
      UART_Init(UART0, 38400);
      printf("Enter the test\n");
      /* LIN_Init */
      PIN_SetChannel(PIN_GPIO25, PIN_GPIO25_UART1_TXD);
      PIN_SetChannel(PIN_GPIO26, PIN_GPIO26_UART1_RXD);
      LIN_Init(UART1, LIN_SLAVE, BAUDRATE);
      /* HV init */
      eErrorState = HV_Init(&u16PREDRIID);
      if (eErrorState == ERROR)
      {
          printf("Init HV mode FAIL\n");
          return 0;
      }
      else
      {
          printf("Init HV mode SUCCESS[ID:%d]\n", u16PREDRIID);
      }
      /* HV parameter write enable */
      eErrorState = EPWR_WriteRegister(HV_REG_CTLKEY, KEY_USER_REG);
      if (eErrorState == ERROR)
      {
          printf("Write CTLKEY register FAIL\n");
          return 0;
      }
      /*
      Init LIN parameter
      when Baud rate 9600, LINCTL_TXSLOPE_19P0US
      when Baud rate 19200, LINCTL_TXSLOPE_7PUS
      */
      eErrorState = EPWR_WriteRegisterField(HV_REG_LINCTL, \
LINCTL_TXSLOPE_Msk | LINCTL_STRENGTH_Msk | LINCTL_TXEN_Msk | LINCTL_EN_Msk, \
LINCTL_TXSLOPE_7PUS | LINCTL_STRENGTH_47P2MA | LINCTL_TXEN_ENABLE |
LINCTL_EN_ENABLE);
      if (eErrorState == ERROR)
      {
          printf("LINCTL_WriteRegisterField FAIL\n");
          return 0;
      }
      UART_SetRxFIFOThreshold(UART1, LIN_RESPONSE_8_BYTE);
      /* Enable the RX time out INT */
      UART_EnableInt(UART1, UART_INT_LIN_ID_MATCH | UART_INT_RX_REQ |
UART_INT_RX_TIMEOUT 
      | UART_INT_RX_FRAME_ERROR | UART_INT_LIN_BIT_ERROR);
      /* Enable UART1_IRQn trigger INT in MCU side */
      NVIC_EnableIRQ(UART1_IRQn);
      /* Set the id filter */
      LIN_SetIDFilter(UART1, REFID, IDMASK);
      while (1)
      {
           /* Init state */
          state = 0;
```
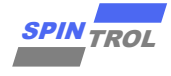

```
12 of 22 of 22 of 22 of 22 of 22 of 22 of 22 of 22 of 22 of 22 of 22 of 22 of 22 of 22 of 22 of 22 of 22 of 22 of 22 of 22 of 22 of 22 of 22 of 22 of 22 of 22 of 22 of 22 of 22 of 22 of 22 of 22 of 22 of 22 of 22 of 22 of
          /* Wait until leave RX_REQ */
          while (state == 0)
  {
  }
          for (i = 0; i < LIN RESPONSE 8 BYTE + 1; i++)
  {
              printf("u8Rxd[%d] is %x\n", i, u8Rxd[i]);
  }
      }
}
void UART1_IRQHandler(void)
{
      if (UART_GetIntFlag(UART1, UART_INT_LIN_ID_MATCH) != 0)
      {
          /* Set the check mode, the check mode must be set before receive the 
ID, 
          otherwise the set will be ignored */
          LIN_SetCheckSumMode(UART1, LIN_ENHANCED_CHECKSUM);
          /* Get the id */
          u8Id = LIN_GetRxID(UART1);
         u8Id = u8Id & 0x3F;
          /* Set the respond mode */
          LIN_SetResponse(UART1, LIN_RESPONSE_RX);
          /* Set the respond lenth */
         LIN_SetResponseLen(UART1, LIN_RESPONSE_8_BYTE);
          /* Clear the start signal flag */
         UART ClearInt(UART1, UART INT LIN ID MATCH);
      }
      else if (UART_GetIntFlag(UART1, UART_INT_RX_REQ) != 0)
  {
          for (i = 0; i < LIN RESPONSE 8 BYTE + 1; i++)
          {
               u8Rxd[i] = UART_ReadByte(UART1);
  }
          state = 1;
          /* Clear the start signal flag */
          UART_ClearInt(UART1, UART_INT_RX_REQ);
  }
      /* GetRxTimeoutIntFlag */
      else if (UART_GetIntFlag(UART1, UART_INT_RX_TIMEOUT) != 0)
      {
          printf("LIN Rx Time out\n");
          UART_ClearInt(UART1, UART_INT_RX_TIMEOUT);
  }
      /* GetRxStopbitErrorIntFlag */
      else if (UART_GetIntFlag(UART1, UART_INT_RX_FRAME_ERROR) != 0)
      {
          printf("LIN Rx Stop bit error\n");
          UART_ClearInt(UART1, UART_INT_RX_FRAME_ERROR);
      }
      /* GetTxBitErrorIntFlag */
      else if (UART_GetIntFlag(UART1, UART_INT_LIN_BIT_ERROR) != 0)
      {
```
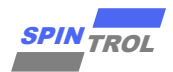

 $\bar{\mathbf{j}}$ 

```
printf("LIN Tx bit error\nUART ClearInt (UART1, UART INT LIN BIT ERROR) ;
\mathcal{Y}UART ClearInt (UART1, UART INT ALL);
```
#### <span id="page-12-0"></span>LIN\_Master\_TX  $2.1.2$

- 调用 LIN\_Init, 其设定了 LIN 帧的超时阀值, 使能了校验段的自动发送, 设定为主机;  $\overline{\phantom{0}}$
- 开启高压模块,完成 LIN PHY 的设定;  $\overline{a}$
- 设定为发送方式并设定发送长度 8byte, 设定校验方式;  $\overline{a}$
- 将 8byte 数据写入 FIFO, 并发送帧头;  $\equiv$
- 因为开启了校验段的自动发送, 硬件会自动将 8byte 数据及校验段发出。  $\equiv$

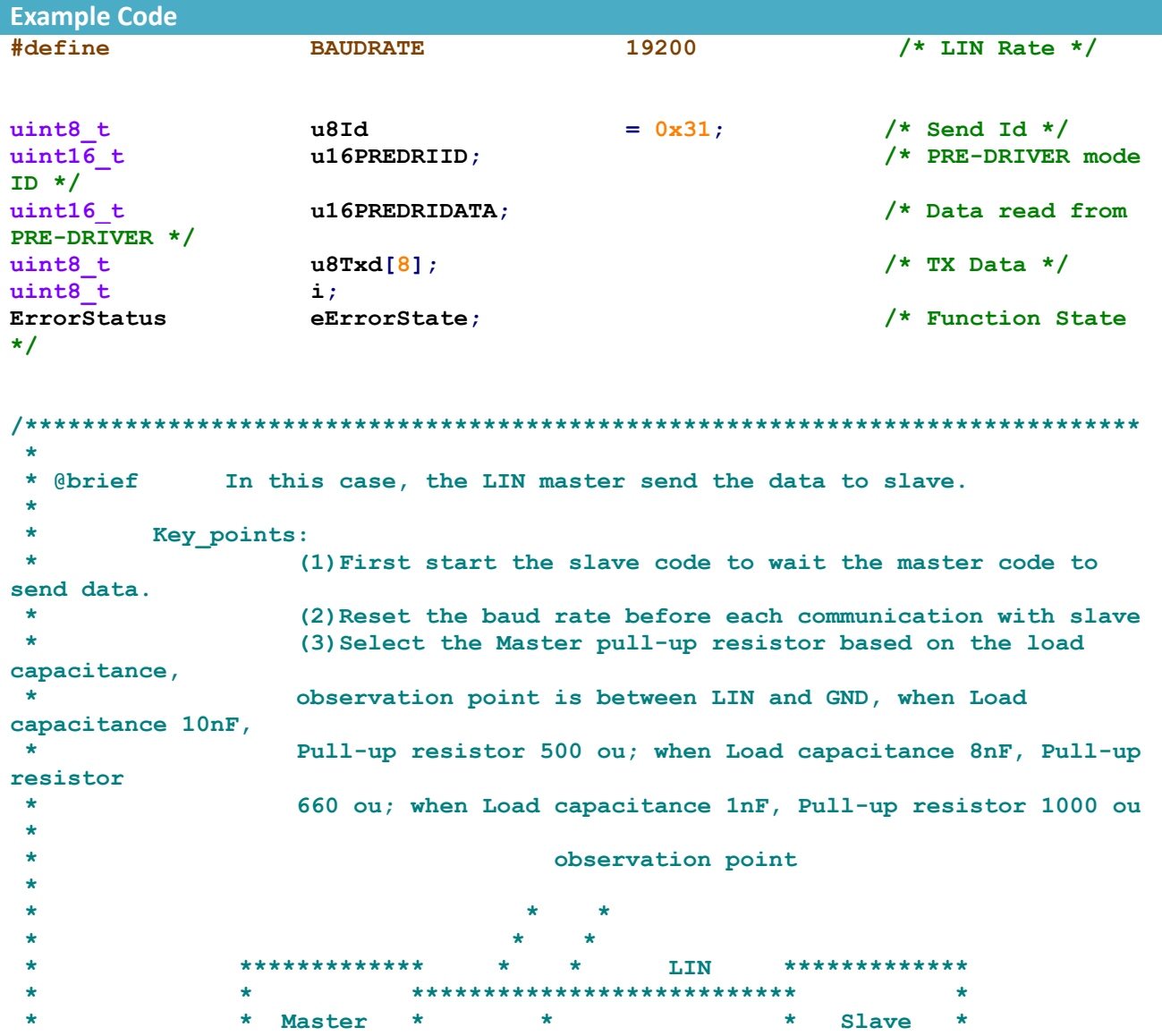

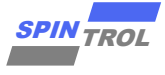

```
14 \pi(1924) 1923 \pi(1924) 1924)<br>
14 \pi(1924) 1923 \pi(1924)<br>
14 \pi(1924) 1924)<br>
14 \pi(1924) 1924)<br>
14 \pi(1924) 1924)<br>
14 \pi(1924) 1924)<br>
14 \pi(1924) 1924)<br>
14 \pi(1924) 1924)<br>
162 \pi(1924) 1924)<br>
162 * * *************************** *
                   * ************* GND *************
  *
 ******************************************************************************/
int main(void)
{
      CLOCK_InitWithRCO(CLOCK_CPU_100MHZ);
      Delay_Init();
      /*
       * Init the UART
       */
      PIN_SetChannel(PIN_GPIO10, PIN_GPIO10_UART0_TXD);
     PIN_SetChannel(PIN_GPIO11, PIN_GPIO11_UART0_RXD);
      UART_Init(UART0, 38400);
      printf("Enter the test\n");
      /* LIN_Init */
      PIN_SetChannel(PIN_GPIO25, PIN_GPIO25_UART1_TXD);
      PIN_SetChannel(PIN_GPIO26, PIN_GPIO26_UART1_RXD);
      LIN_Init(UART1, LIN_MASTER, BAUDRATE);
      /* HV init */
      eErrorState = HV_Init(&u16PREDRIID);
      if (eErrorState == ERROR)
      {
          printf("Init HV mode FAIL\n");
          return 0;
      }
      else
      {
          printf("Init HV mode SUCCESS[ID:%d]\n", u16PREDRIID);
      }
      /* HV parameter write enable */
      eErrorState = EPWR_WriteRegister(HV_REG_CTLKEY, KEY_USER_REG);
      if (eErrorState == ERROR)
      {
          printf("Write CTLKEY register FAIL\n");
          return 0;
      }
      /*
      Init LIN parameter
      when Baud rate 9600, LINCTL_TXSLOPE_19P0US
     when Baud rate 19200, LINCTL TXSLOPE 7PUS
      */
      eErrorState = EPWR_WriteRegisterField(HV_REG_LINCTL,
LINCTL_TXSLOPE_Msk | LINCTL_STRENGTH_Msk | LINCTL_TXEN_Msk | LINCTL_EN_Msk,
LINCTL_TXSLOPE_7PUS | LINCTL_STRENGTH_47P2MA | LINCTL_TXEN_ENABLE |
LINCTL EN ENABLE) ;
      if (eErrorState == ERROR)
      {
          printf("EPWR_WriteRegisterField FAIL\n");
          return 0;
      }
      UART_EnableInt(UART1, \
```
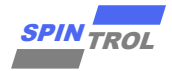

```
© 2023 旋智电子科技(上海)有限公司 15 of 22 SPIN TROL
UART_INT_RX_FRAME_ERROR | UART_INT_LIN_BIT_ERROR | UART_INT_RX_TIMEOUT |
UART_INT_LIN_CHECKSUM_ERROR);
     /* Enable UART1_IRQn trigger INT in MCU side */
     NVIC_EnableIRQ(UART1_IRQn);
     while (1)
     {
         /* Set the respond mode */
        LIN_SetResponse(UART1, LIN_RESPONSE_TX);
         /* Set the respond lenth */
         LIN_SetResponseLen(UART1, LIN_RESPONSE_8_BYTE);
         /* Set the check mode */
         if (u8Id == 0x3C || u8Id == 0x3D)
         {
             LIN_SetCheckSumMode(UART1, LIN_CLASSIC_CHECKSUM);
         }
         else
         {
            LIN_SetCheckSumMode(UART1, LIN_ENHANCED_CHECKSUM);
 }
         /* Set the respond data */
         for (i = 0; i < LIN RESPONSE 8 BYTE; i++)
 {
            u8Txd[i] = rand() & 0xf; }
         for (i = 0; i < LIN RESPONSE 8 BYTE; i++)
 {
             UART_WriteByte(UART1, u8Txd[i]);
 }
         /* Set the id and the communication is start*/
        UART SetBreak(UART1);
        LIN SetTxID(UART1, u8Id);
         /* Wait the TX end */
         while (UART_GetTxFIFOLevel(UART1) != 0)
 {
 }
         for (i = 0; i < LIN RESPONSE 8 BYTE; i++)
 {
             printf("The send data is %x\n", u8Txd[i]);
 }
         /* Wait slave */
         Delay_Ms(100);
     }
}
void UART1_IRQHandler()
{
     /* Judge RX timeout event and clear */
     if (UART_GetIntFlag(UART1, UART_INT_RX_TIMEOUT) != 0)
     {
         printf("RX_TIMEOUT\n");
        UART ClearInt(UART1, UART INT RX TIMEOUT);
     }
```
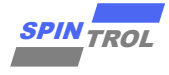

```
16 of 22 of 22 Of 22 Of 22 Of 22 Of 22 Of 22 Of 22 Of 22 Of 22 Of 22 Of 22 Of 22 Of 22 Of 22 Of 22 Of 22 Of 22 Of 23 Of 23 Of 23 Of 23 Of 23 Of 23 Of 23 Of 23 Of 23 Of 23 Of 23 Of 23 Of 23 Of 23 Of 23 Of 23 Of 23 Of 23 Of
      /* Judge RX frame stop bit error event and clear */
      else if (UART_GetIntFlag(UART1, UART_INT_RX_FRAME_ERROR) != 0)
      {
           printf("FRAME_ERROR\n");
           UART_ClearInt(UART1, UART_INT_RX_FRAME_ERROR);
      }
      /* Judge TX frame bit error event and clear */
      else if (UART_GetIntFlag(UART1, UART_INT_LIN_BIT_ERROR) != 0)
  {
           printf("BIT_ERROR\n");
          UART ClearInt(UART1, UART INT LIN BIT ERROR);
  }
      /* Judge RX checksum error event and clear */
      else if (UART_GetIntFlag(UART1, UART_INT_LIN_CHECKSUM_ERROR) != 0)
  {
           printf("CHECKSUM_ERROR\n");
          UART_ClearInt(UART1, UART_INT_LIN_CHECKSUM_ERROR);
  }
      /* Clear global flag */
      UART_ClearInt(UART1, UART_INT_GLOBAL);
}
```
### <span id="page-15-0"></span>**2.2** 主收从发

#### <span id="page-15-1"></span>**2.2.1 LIN\_Slave\_TX**

- 调用 LIN Init, 其开启了自动波特率(从机设定波特率和主机波特率偏差不能超过±14%), 设定了 LIN 帧的超时阀值, 使能了校验段的自动发送, 设定为从机;
- − 开启高压模块,完成 LIN PHY 的设定;
- 设定过滤值,示例过滤出 bit[0]==1 的 PID, 例如 0x11, 0x21, 0x31, 其他的帧头被丢弃, 也可将过滤功能关闭;
- 过滤出的帧头会触发中断, 在中断中设定校验方式, 并根据从 PID 解析出的 ID, 设定为 发送方式并设定发送长度 8byte;
- **− 因为开启了校验段的自动发送, 硬件会自动将 8bvte 数据及校验段发出。**

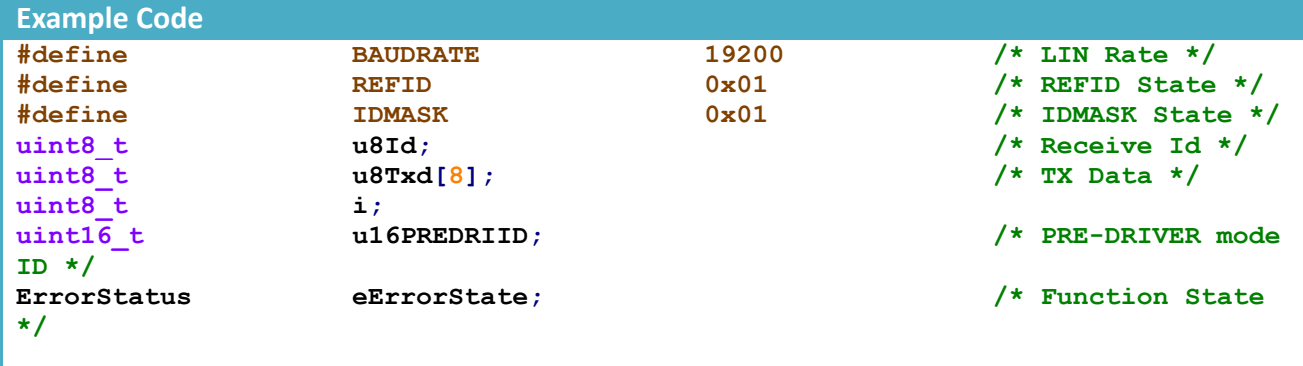

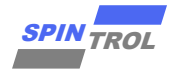

```
*****
 \star* @brief
              In this case, the LIN slave send the data to master.
         Key_points:
                   (1) First start the slave code to wait the master code to
send data.
***/int main (void)
\left\{ \right.CLOCK InitWithRCO (CLOCK CPU 100MHZ) ;
   Delay Init();
    /*
    * Init the UART
    \star/PIN SetChannel (PIN GPIO10, PIN GPIO10 UART0 TXD);
   PIN SetChannel (PIN GPIO11, PIN GPIO11 UARTO RXD);
   UART Init(UART0, 38400);
   printf("Enter the test\n');
   /* LIN Init */
   PIN SetChannel (PIN GPIO25, PIN GPIO25 UART1 TXD);
   PIN SetChannel (PIN GPIO26, PIN GPIO26 UART1 RXD);
   LIN_Init(UART1, LIN_SLAVE, BAUDRATE);
   /* HV init */
   eErrorState = HV Int(All6PREDRIID);if (eErrorState == ERROR)
    \left\{ \right.printf("Init HV mode FAIL\n");return 0;
   \mathbf{F}else
    \mathcal{L}printf ("Init HV mode SUCCESS [ID:%d] \n", u16PREDRIID) ;
    \mathbf{r}/* HV parameter write enable */
   eErrorState = EPWR WriteRegister(HV REG CTLKEY, KEY USER REG);
   if (eErrorState == ERROR)
    \overline{4}printf("Write CTLKEY register FAIL\n");
       return 0;\mathbf{r}1*Init LIN parameter
   when Baud rate 9600, LINCTL TXSLOPE 19P0US
   when Baud rate 19200, LINCTL TXSLOPE 7PUS
   \star/
   eErrorState = EPWR WriteRejecterField(HV REG LINETL, \LINCTL TXSLOPE Msk | LINCTL STRENGTH Msk | LINCTL TXEN Msk | LINCTL EN Msk,
LINCTL TXSLOPE 7PUS | LINCTL STRENGTH 47P2MA | LINCTL TXEN ENABLE |
LINCTL EN ENABLE) ;
```
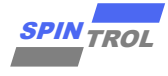

```
18 of 2023 00 0001791 10 0017 10 00012 10 00012 11 000 00012 11 00012 11 00012 11 00012 11 00012 11 00012 11 00012 11 00012 11 00012 11 00012 11 00012 11 00012 11 00012 11 00012 11 00012 11 00012 11 00012 11 00012 11 0001
      if (eErrorState == ERROR)
      {
          printf("LINCTL_WriteRegisterField FAIL\n");
          return 0;
      }
      /* Set the id filter */
     LIN_SetIDFilter(UART1, REFID, IDMASK);
      /* Enable the RX time out INT */
      UART_EnableInt(UART1, \
UART_INT_LIN_ID_MATCH | UART_INT_RX_TIMEOUT | UART_INT_RX_FRAME_ERROR |
UART_INT_LIN_BIT_ERROR);
      /* Enable UART1_IRQn trigger INT in MCU side */
     NVIC_EnableIRQ(UART1_IRQn);
     while (1)
      {
      }
}
void UART1_IRQHandler(void)
{
      if (UART_GetIntFlag(UART1, UART_INT_LIN_ID_MATCH) != 0)
      {
          /* Set the check mode, the check mode must be set before receive the 
ID,
          otherwise the set will be ignored */
         LIN_SetCheckSumMode(UART1, LIN_ENHANCED_CHECKSUM);
          /* Get the id */
          u8Id = LIN_GetRxID(UART1);
         u8Id = u8Id + 0x3F;
          /* Set the respond mode */
         LIN_SetResponse(UART1, LIN_RESPONSE_TX);
          /* Set the respond lenth */
          LIN_SetResponseLen(UART1, LIN_RESPONSE_8_BYTE);
          /* Set the respond data */
          for (i = 0; i < LIN RESPONSE 8 BYTE; i++)
  {
              u8Txd[i] = rand() & 0xff; }
          for (i = 0; i < LIN RESPONSE 8 BYTE; i++)
  {
               UART_WriteByte(UART1, u8Txd[i]);
          }
          for (i = 0; i < LIN RESPONSE 8 BYTE; i++)
  {
               printf("The send data is %x\n", u8Txd[i]);
  }
          /* Clear the start signal flag */
          UART ClearInt(UART1, UART INT LIN ID MATCH);
      }
```
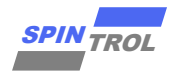

```
 /* GetRxTimeoutIntFlag */
     else if (UART_GetIntFlag(UART1, UART_INT_RX_TIMEOUT) != 0)
     {
         printf("LIN Rx Time out\n");
         UART_ClearInt(UART1, UART_INT_RX_TIMEOUT);
     }
     /* GetRxStopbitErrorIntFlag */
    else if (UART_GetIntFlag(UART1, UART_INT_RX_FRAME_ERROR) != 0)
     {
         printf("LIN Rx Stop bit error\n");
         UART_ClearInt(UART1, UART_INT_RX_FRAME_ERROR);
     }
     /* GetTxBitErrorIntFlag */
    else if (UART_GetIntFlag(UART1, UART_INT_LIN_BIT_ERROR) != 0)
 {
         printf("LIN Tx bit error\n");
        UART ClearInt(UART1, UART INT LIN BIT ERROR);
     }
    UART_ClearInt(UART1, UART_INT_ALL);
}
```
#### <span id="page-18-0"></span>**2.2.2 LIN\_Master\_RX**

- − 调用 LIN\_Init, 其设定了 LIN 帧的超时阀值, 设定为主机;
- − 开启高压模块,完成 LIN PHY 的设定;
- 设定 RX\_REQ 的阀值 8byte;
- 设定为接收方式并设定接收长度 8byte,设定校验方式;
- 发送帧头:
- 当 FIFO 中长度大于 8byte 时, 触发中断, 将 FIFO 中 9byte 数据读出, 包含校验位。

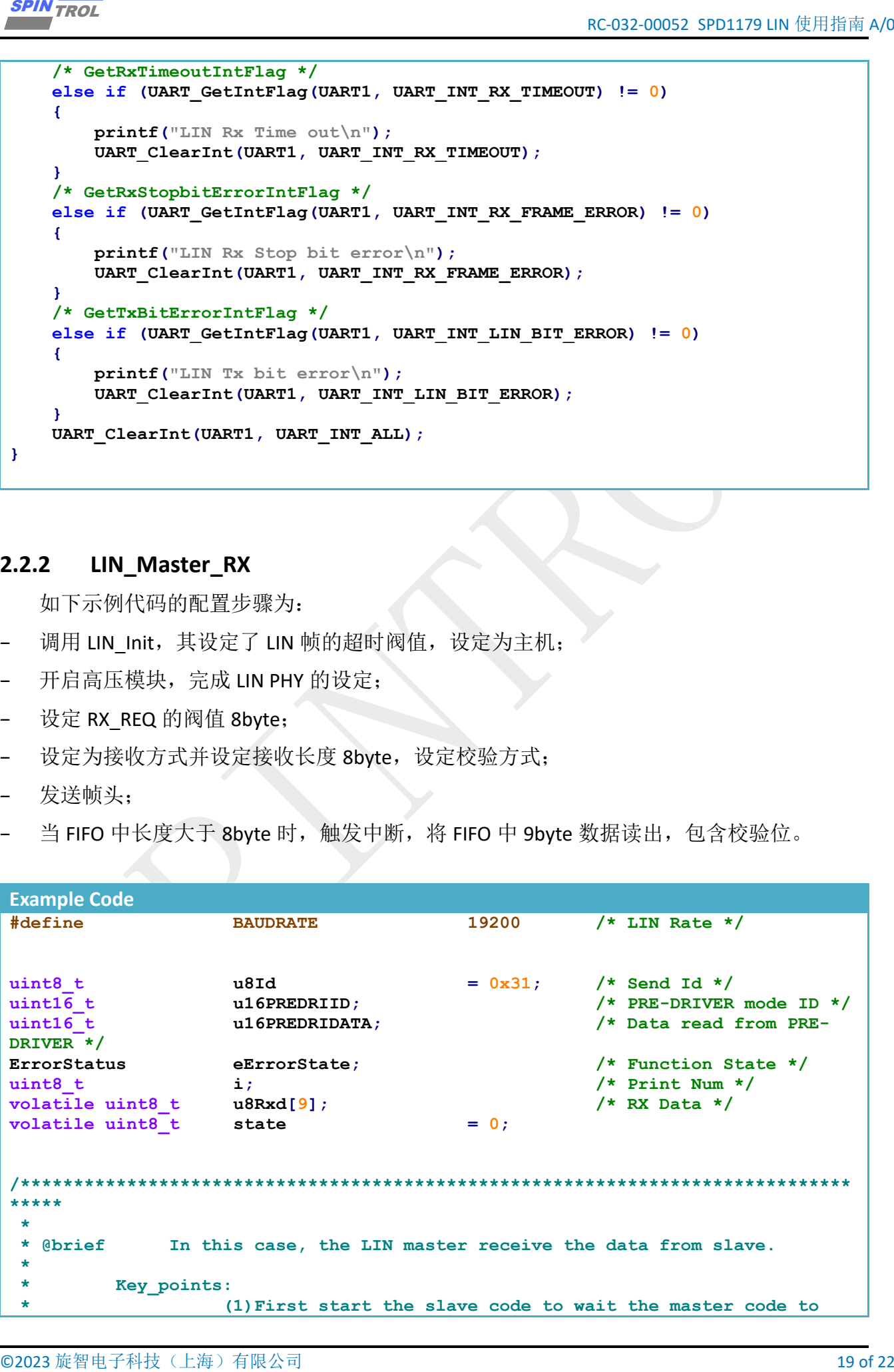

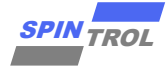

```
send data.
                     (2) Reset the baud rate before each communication with slave
                     (3) Select the Master pull-up resistor based on the load
capacitance,
                    observation point is between LIN and GND, when Load
capacitance 10nF,
                    Pull-up resistor 500 ou; when Load capacitance 8nF, Pull-up
resistor
                    660 ou; when Load capacitance 1nF, Pull-up resistor 1000 ou
 \starobservation point
                                          \star\star\star*************
                                                       *************
 \starT.TN
 \star***************************
 \star\star\star\star\star\starMaster
                                                            Slave
 \star***************************
                *************
 \starGND
                                                       *************
***/int main (void)
\left\{ \right.CLOCK InitWithRCO (CLOCK CPU 100MHZ) ;
   Delay Init();
    /*
     * Init the UART
     \star/
   PIN SetChannel (PIN GPIO10, PIN GPIO10 UART0 TXD);
    PIN SetChannel (PIN GPIO11, PIN GPIO11 UARTO RXD);
   UART Init(UARTO, 38400);
   printf("Enter the test\n');
    /* LIN Init */
   PIN SetChannel (PIN GPIO25, PIN GPIO25 UART1 TXD);
    PIN SetChannel (PIN GPIO26, PIN GPIO26 UART1 RXD);
   LIN Init (UART1, LIN MASTER, BAUDRATE);
    /* HV init */
    eErrorState = HV_Init(@u16PREDRIID);if (eErrorState == ERROR)
    3
        printf ("Init HV mode FAIL\n");
       return 0;
    \mathbf{r}else
    Ŧ
        printf ("Init HV mode SUCCESS[ID:%d]\n", u16PREDRIID);
    \mathbf{r}/* HV parameter write enable */
    eErrorState = EPWR WriteRegister (HV REG CTLKEY, KEY USER REG) ;
    if (eErrorState == ERROR)\mathbf{f}printf("Write CTLKEY register FAIL\n");
       return 0:
```
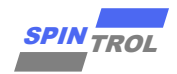

 **}**

```
© 2023 旋智电子科技(上海)有限公司 21 of 22 SPIN TROL
     /*
     Init LIN parameter
     when Baud rate 9600, LINCTL_TXSLOPE_19P0US
     when Baud rate 19200, LINCTL_TXSLOPE_7PUS
     */
     eErrorState = EPWR_WriteRegisterField(HV_REG_LINCTL,
LINCTL_TXSLOPE_Msk | LINCTL_STRENGTH_Msk | LINCTL_TXEN_Msk | LINCTL_EN_Msk,
LINCTL_TXSLOPE_7PUS | LINCTL_STRENGTH_47P2MA | LINCTL_TXEN_ENABLE |
LINCTL EN ENABLE) ;
     if (eErrorState == ERROR)
     {
         printf("LINCTL_WriteRegisterField FAIL\n");
         return 0;
     }
    UART_SetRxFIFOThreshold(UART1, LIN_RESPONSE_8_BYTE);
     /* Enable the RX time out INT */
     UART_EnableInt(UART1, \
UART_INT_RX_REQ | UART_INT_RX_TIMEOUT | UART_INT_RX_FRAME_ERROR |
UART_INT_LIN_BIT_ERROR);
     /* Enable UART1_IRQn trigger INT in MCU side */
     NVIC_EnableIRQ(UART1_IRQn);
     while (1)
     {
         /* Init the state */
         state = 0;
         /* Set the respond mode */
         LIN_SetResponse(UART1, LIN_RESPONSE_RX);
         /* Set the respond lenth */
         LIN_SetResponseLen(UART1, LIN_RESPONSE_8_BYTE);
         /* Set the check mode */
         if (u8Id == 0x3C || u8Id == 0x3D)
         {
            LIN_SetCheckSumMode(UART1, LIN_CLASSIC_CHECKSUM);
         }
         else
         {
            LIN_SetCheckSumMode(UART1, LIN_ENHANCED_CHECKSUM);
 }
         /* Set the id, then the communication is start*/
        UART SetBreak(UART1);
         LIN_SetTxID(UART1, u8Id);
         /* Wait until leave RX_REQ */
         while (state == 0)
 {
         }
         for (i = 0; i < LIN RESPONSE 8 BYTE + 1; i++)
 {
             printf("u8Rxd[%d] is %x\n", i, u8Rxd[i]);
 }
         /* Wait slave */
```
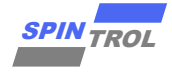

```
22 Of 22 Of 22 Of 22 Of 22 Of 22 Of 22 Of 22 Of 22 Of 22 Of 22 Of 22 Of 22 Of 22 Of 22 Of 22 Of 22 Of 22 Of 22 Of 23 Of 23 Of 23 Of 23 Of 23 Of 23 Of 23 Of 23 Of 23 Of 23 Of 23 Of 23 Of 23 Of 23 Of 23 Of 23 Of 23 Of 23 Of
           Delay_Ms(100);
      }
}
void UART1_IRQHandler(void)
{
      if (UART_GetIntFlag(UART1, UART_INT_RX_REQ) != 0)
      {
           for (i = 0; i < LIN RESPONSE 8 BYTE + 1; i++)
  {
               u8Rxd[i] = UART_ReadByte(UART1);
  }
           state = 1;
           /* Clear the start signal flag */
         UART ClearInt(UART1, UART INT RX REQ);
  }
      /* GetRxTimeoutIntFlag */
      else if (UART_GetIntFlag(UART1, UART_INT_RX_TIMEOUT) != 0)
      {
           printf("LIN Rx Time out\n");
           UART_ClearInt(UART1, UART_INT_RX_TIMEOUT);
      }
      /* GetRxStopbitErrorIntFlag */
      else if (UART_GetIntFlag(UART1, UART_INT_RX_FRAME_ERROR) != 0)
      {
           printf("LIN Rx Stop bit error\n");
           UART_ClearInt(UART1, UART_INT_RX_FRAME_ERROR);
      }
      /* GetTxBitErrorIntFlag */
      else if (UART_GetIntFlag(UART1, UART_INT_LIN_BIT_ERROR) != 0)
      {
          printf("LIN Tx bit error\n");
         UART_ClearInt(UART1, UART_INT_LIN_BIT_ERROR);
      }
      UART_ClearInt(UART1, UART_INT_ALL);
}
```